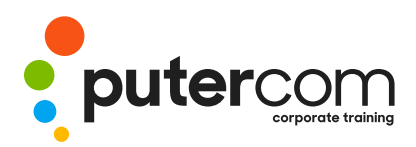

**PuterCom Corporate onsite Training** **T 03 8319 0930 contact@putercom.com.au www.putercom.com.au**

## **Programming in VBA. Using Microsoft Excel 2016**

# **Brief description** & **Course outline**

The skills and knowledge acquired in this course are sufficient to be able to create real life working VBA applications within Excel. The learner will be able to work with VBA within the Excel environment to program and automate worksheet operations.

At the completion of this course you should be able to:

- o understand the Excel object model and *VBA* concepts
- o work effectively with the main features of the *VBA* Editor window
- o create procedures in *VBA*
- o create and use variables
- o create and work with use-defined functions in *VBA*
- o write code to manipulate *Excel* objects
- o use a range of common programming techniques
- o create a custom form complete with an assortment of controls
- o create code to drive a user form
- o create procedures that start automatically
- o write a variety of error handling routines

*Prerequisites -* This publication assumes the learner has a good knowledge of working with Excel. The learner should be able to create and edit workbooks, enter formulas, copy, paste, and format data. The learner must also have a general understanding of personal computers and the Windows operating system environment and be able to use File Explorer to locate and copy files.

## *Topic Sheets -* 124 topics

*Methodology -* The InFocus series of publications have been written with one topic per page. Topic sheets either contain relevant reference information, or detailed step-by-step instructions designed on a real-world case study scenario. Publications can be used for instructor-led training, self-paced learning, or a combination of the two.

*Formats Available -* A4 Black and White, A5 Black and White (quantity order only), A5 Full Colour (quantity order only), Electronic licence.

*Companion Products -* There are a number of complementary titles in the same series as this publication. Information about other relevant publications can be found on our website at *[www.watsoniapublishing.com](http://www.watsoniapublishing.com)*.

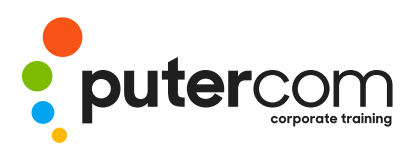

**PuterCom Corporate onsite Training** **T 03 8319 0930 contact@putercom.com.au www.putercom.com.au**

## **Contents**

### o **Understanding Excel VBA**

- o Programming in Microsoft Excel
- o VBA Terminology
- o Displaying the Developer Tab
- o The VBA Editor Screen o Opening and Closing the Editor
- o Understanding Objects
- o Viewing the Excel Object Model
- o Using the Immediate Window
- o Working With Object **Collections**
- o Setting Property Values
- o Working With Worksheets
- o Using the Object Browser
- o Programming With the Object Browser
- o Accessing Help
- o Code Glossary
- o **Starting With Excel VBA**
- o Using the Project Explorer
- o Working With the Properties **Window**
- o Using the Work Area
- o Viewing Other Panes
- o Working With Toolbars
- o Working With a Code Module
- o Running Code From the Editor
- o Setting Breakpoints in Code
- o Stepping Through Code
- o **Proceedures**
- o Understanding Procedures
- o Where to Write Procedures
- o Creating a New Sub Routine
- o Using IntelliSense
- o Using the Edit Toolbar
- o Commenting Statements
- o Indenting Code
- o Bookmarking in Procedures
- o Code Glossary
- o **Using Variables**
- o Understanding Variables
- o Creating and Using Variables
- o Explicit Declarations
- o The Scope of Variables
- o Procedure Level Scoping
- o Module Level Scoping
- o Understanding Passing Variables
- o Passing Variables by Reference
- o Passing Variables by Value
- o Understanding Data Types for Variables
- o Declaring Data Types
- o Using Arrays
- o Code Glossary
- o **Functions in VBA**
- o Understanding Functions
- o Creating User-Defined Functions
- o Using a User-Defined Function in a Worksheet
- o Setting Function Data Types
- o Using Multiple Arguments
- o Modifying a User-Defined Function
- o Creating a Function Library
- o Referencing a Function Library
- o Importing a VBA Module
- Using a Function in VBA Code
- o Code Glossary

#### o **Using Excel Objects**

- o The Application Object
- o The Workbook Objects
- o Program Testing With the Editor
- o Using Workbook Objects
- o The Worksheets Object
- o Using the Worksheets Object
- o The Range Object
- o Using Range Objects
- o Using Objects in a Procedure
- o Code Glossary

#### o **Programming Techniques**

- o The MsgBox Function
- o Using MsgBox
- o InputBox Techniques
- o Using the InputBox Function
- o Using the InputBox Method
- o The IF Statement
- o Using IF for Single Conditions
- o Using IF for Multiple Conditions
- o The Select Case Statement
- o Using the Select Case Statement
- o For Loops
- Looping With Specified Iterations
- o The Do Loop Statement
- o Looping With Unknown Iterations
- o Code Glossary
- o **Creating Custom Forms**
- o Understanding VBA Forms
- o Creating a Custom Form
- o Adding Text Boxes to a Form
- o Changing Text Box Control Properties
- o Adding Label Controls to a Form
- o Adding a Combo Box Control
- o Adding Option Buttons o Adding Command Buttons

o Running a Custom Form o **Programming UserForms** o Handling Form Events o Initialising a Form o Closing a Form

o Transferring Data From a

o Running Form Procedures **Creating Error Checking** 

o Running a Form From a Procedure

o Running a Form From the

Form

Procedures

Toolbar o Code Glossary o **Automatic Startup** o Programming Automatic

Procedures o Running Automatic Procedures

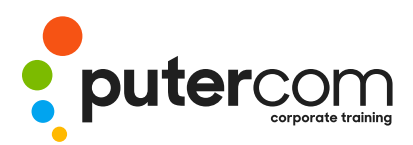

**T 03 8319 0930 contact@putercom.com.au www.putercom.com.au**

- o Automatically Starting a Workbook
- o **Error Handling**
- o Understanding Error Types
- o The on Error Statement
- o Simple Error Trapping
- o Using the Resume Statement
- o Using Decision Structures in Error Handlers
- o Working With Err Object
- o Error Handling in Forms
- o Coding Error Handling in Forms
- o Defining Custom Errors
- o Code Glossary